#### **STATE OF NEVADA MARK ANASTAS MARK ANASTAS STATE OF NEVADA**

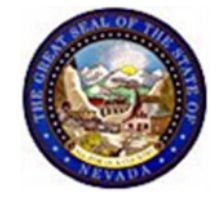

**DEPARTMENT OF PERSONNEL 209 East Musser Street, Room 101 Carson City, Nevada 89701-4204 (775) 684-0150 http://dop.nv.gov** 

#### **MEMO PERD #15/07 April 13, 2007**

 TO: Training Administrators and Supervisors Personnel Representatives Personnel Liaisons Anastas, Interim Director rtment of Personnel lata Warehouse Training Statistics Reports FROM: SUBJECT:

I would like to direct your attention to the report-writing capabilities for Training Statistics in the Human Resources Data Warehouse. These reports enable agency representatives to gather detailed statistics in a variety of areas; but most importantly, they will enable agencies to track and manage compliance with mandatory training requirements.

These reports provide information on course attendance, employee attendance, instructor statistics, and training location statistics. All reports can be downloaded into an Excel document, enabling agencies to further specialize their report writing and sort according to specific criteria. Additionally, these reports will be the basis for ensuring your agency complies with all mandated training requirements as stated in the following regulations:

**NAC 284.496** - Classes and training concerning prevention of sexual harassment

**NAC 284.498** - Training of supervisory managerial employees

**NAC 284.504** - Certification of employees who prepare forms for Records and Payroll

**NAC 284.510** - Responsibilities of appointing authorities

In summary these regulations require that:

April 13, 2007 Page 2

- Within 6 months of appointment to State service an employee shall attend a certified class concerning prevention of sexual harassment, followed by attendance in a refresher course at least once every 2 years.
- After appointment to a supervisor/management position an employee is required to attend Employee Performance Evaluation class within six months, five more specified supervisory/management classes within one year, and a total of 40 supervisory/management hours within three years. Additionally, 40 hours of supervisory/management training is required every 3-year period thereafter.
- An employee who performs the work involving preparation of forms for the Records and Payroll Sections of the Department of Personnel must attend the appropriate training class within 6 months of appointment, followed by biennial attendance in the class.
- An appointing authority is required to keep adequate statistical records of training activities and should ensure that training activities comply with the mandated provisions.

As individual agencies are responsible for tracking and managing employee/supervisor/ manager attendance at mandatory training classes, the new report writing capabilities will enable you to ensure that this happens in your respective agencies.

Depending on specific agency attrition and turnover rates, the Department of Personnel's Office of Employee Development recommends that these mandatory training compliance reports be run at least quarterly, if not monthly, to ensure your agency is in compliance with regulations.

The attached documentation provides further description of the report offerings followed by a detailed procedure for obtaining the report that will facilitate monitoring of mandatory class requirements.

MA:sb

## **HR Data Warehouse Training Statistics Reports**

# **Description of Reports**

There are 4 new links that this memo will describe in terms of data and **Reports** use.

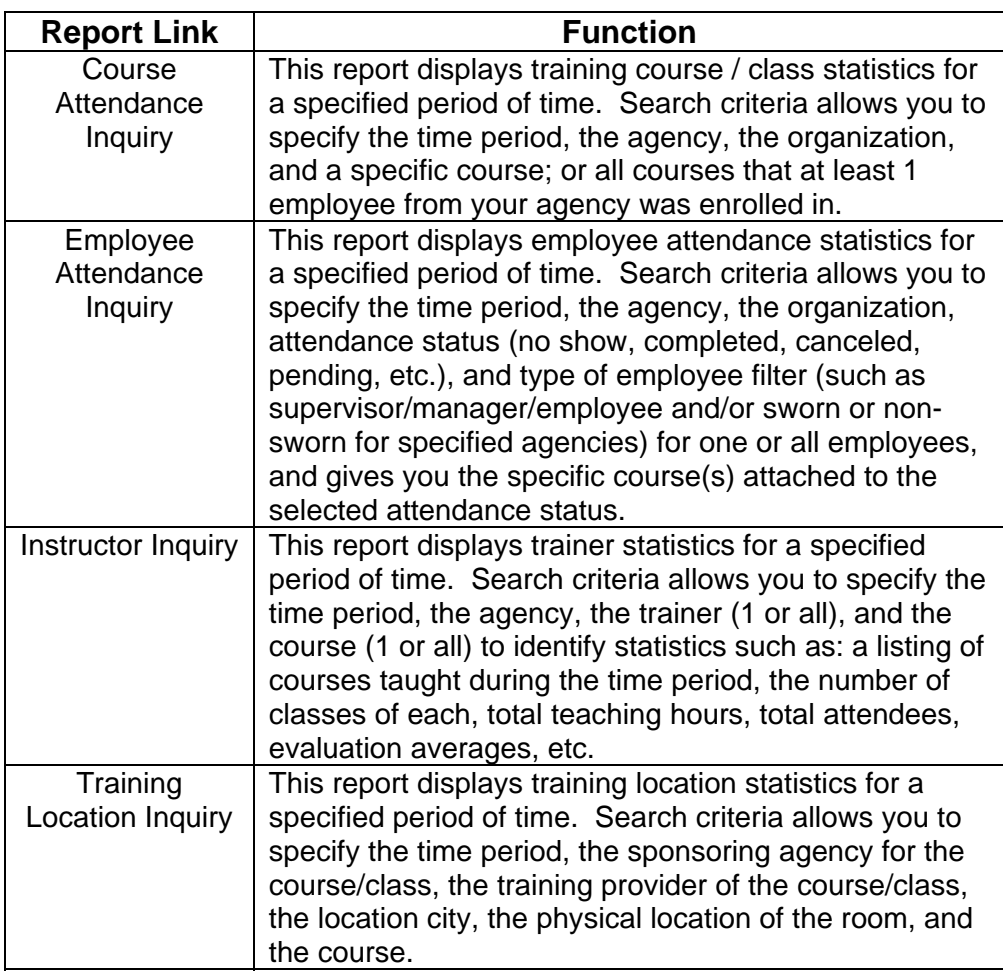

April 13, 2007 Page 4

## **Selecting the Best Inquiry for Your Needs**

The following chart will assist you in determining which report will give **Functionality** you the data and/or statistics you need.

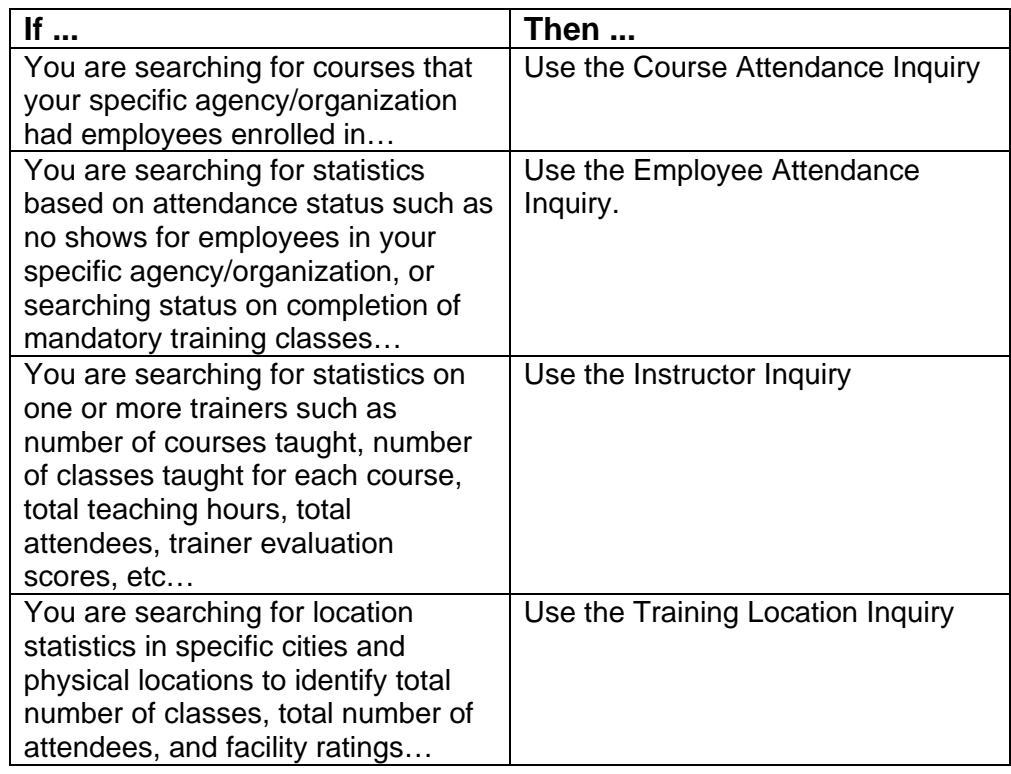

## **Report Format and Assistance**

All reports can be downloaded into an Excel document. This capability **Format** enables you to run your own specialized report writing and sort according to specific criteria.

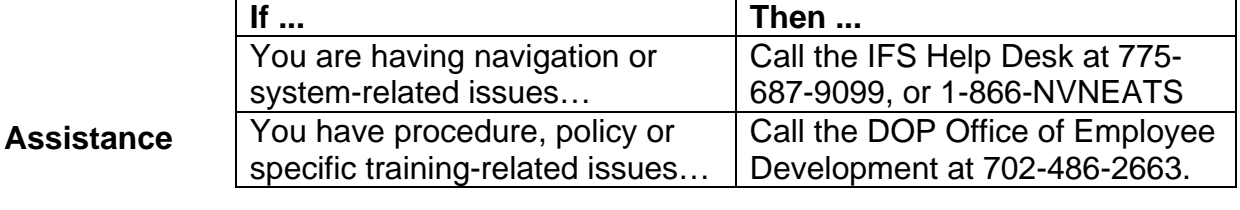

April 13, 2007 Page 5

## **Identifying Mandatory Training Needs**

**Mandatory Training Requirement**  The Employee Attendance Inquiry will enable you to run attendance reports for supervisory / managerial and non-supervisory employees based on attendance status. By entering the time period, the agency, the organization, attendance status (no show, completed, canceled, pending, etc.), and type of employee filter (manager, supervisor, etc.), then one or all employees, the system will display a report that lists the courses for the selected employee(s) and the selected attendance status. For additional information, you can click on the class title link in the report to get specific information such as date, location, etc. Please refer to the table below for a recommended step-by-step process to creating an employee attendance report.

> If you do not have access to the HR Data Warehouse system, you will need to complete and submit a State of Nevada Confidentiality Agreement to get access. You can do this via the IFS-HR website @ http://ifs.state.nv.us/. From the left bar under Forms, click on IFS-HR Confidentiality Agreement.

#### **Recommended Process to Gather Attendance Data**

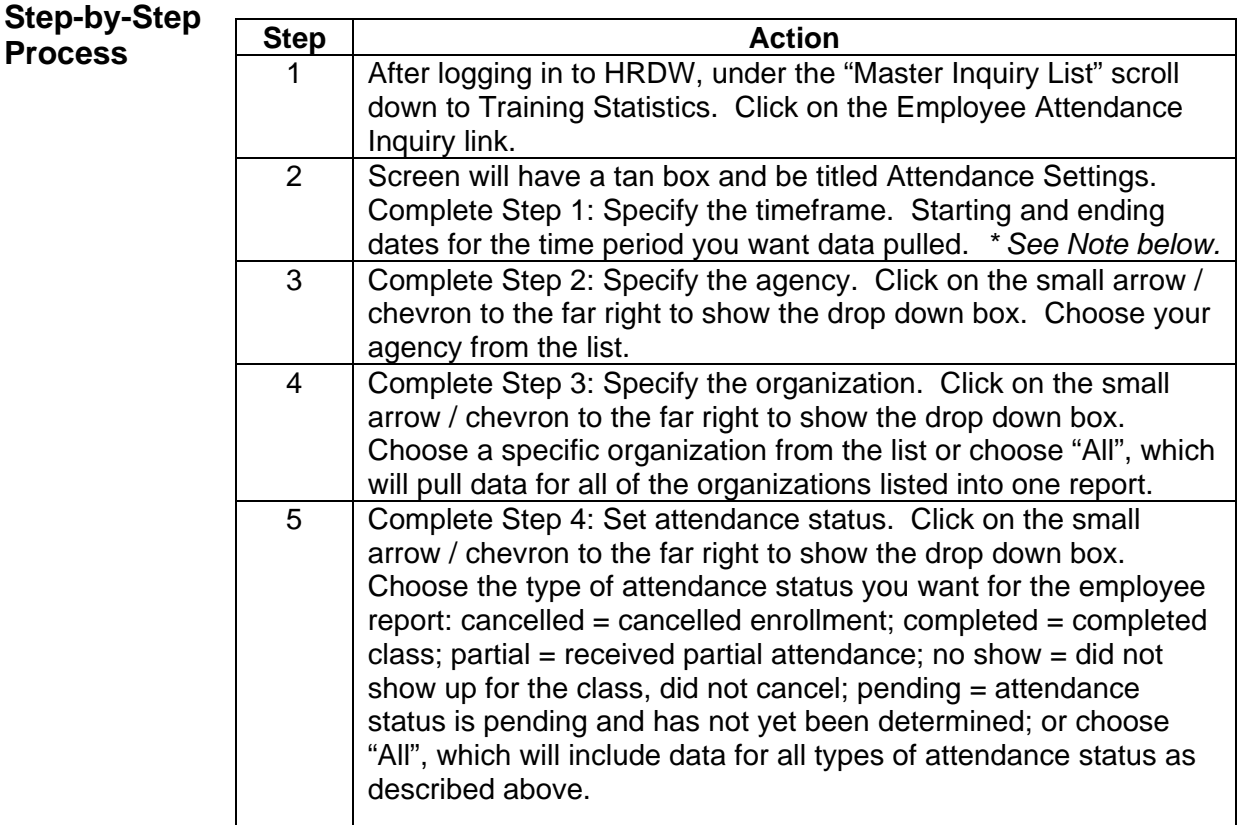

April 13, 2007 Page 6

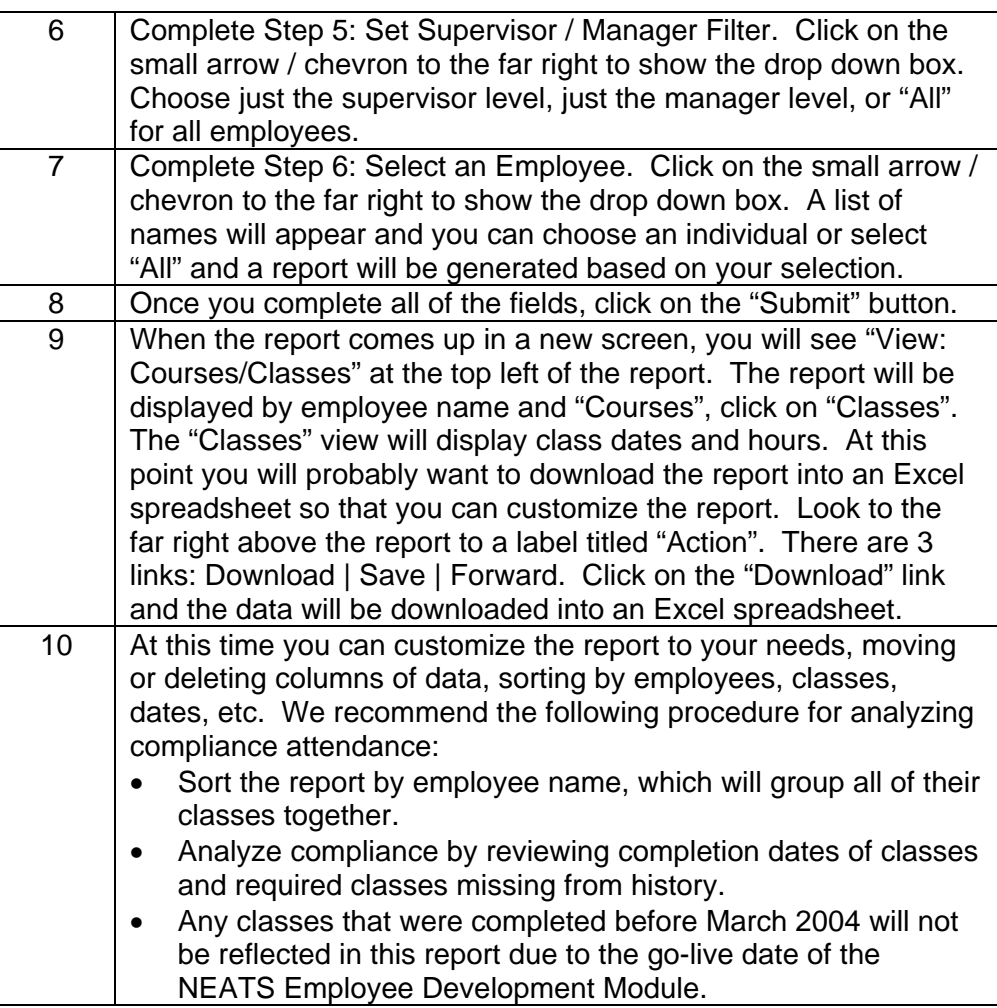

*\* Note:* If your agency has been tracking compliance training statistics for employees / supervisors / managers, that source will be your benchmark for the start date of the report. If your agency has not been tracking compliance-training statistics, you will probably want to pull attendance data from the inception of training data being entered into the NEATS EDM system; this date is March 2004. You cannot access data any earlier than this date. Additionally, the NEATS EDM only has records for classes that are/were set up in NEATS. If your agency has employees taking courses from external sources that comply with statutorily mandated requirements, you are responsible for entering these courses into the NEATS - Employee Development Module under the student's history.